**>**  #*Digits:=20* **>**  *with plots* **(1)** *animate*, *animate3d*, *animatecurve*, *arrow*, *changecoords*, *complexplot*, *complexplot3d*, *conformal*, *conformal3d*, *contourplot*, *contourplot3d*, *coordplot*, *coordplot3d*, *densityplot*, *display*, *dualaxisplot*, *fieldplot*, *fieldplot3d*, *gradplot*, *gradplot3d*, *implicitplot*, *implicitplot3d*, *inequal*, *interactive*, *interactiveparams*, *intersectplot*, *listcontplot*, *listcontplot3d*, *listdensityplot*, *listplot*, *listplot3d*, *loglogplot*, *logplot*, *matrixplot*, *multiple*, *odeplot*, *pareto*, *plotcompare*, *pointplot*, *pointplot3d*, *polarplot*, *polygonplot*, *polygonplot3d*, *polyhedra\_supported*, *polyhedraplot*, *rootlocus*, *semilogplot*, *setcolors*, *setoptions*, *setoptions3d*, *shadebetween*, *spacecurve*, *sparsematrixplot*, *surfdata*, *textplot*, *textplot3d*, *tubeplot*

$$
g := x \rightarrow x^4 + 2 \cdot x - 7
$$

1

**>** 

**>** 

*restart*;

$$
g := x \mapsto x^4 + 2x - 7 \tag{2}
$$

> 
$$
gl := x \rightarrow \frac{1}{1 + \exp(-x)}
$$
  
\n
$$
gl := x \mapsto \frac{1}{1 + e^{-x}}
$$
\n
$$
\Rightarrow \#g := x \rightarrow -\ln(gI(3 \cdot x + 2) \cdot (1 - gI(4 \cdot x + 1)))
$$
\n
$$
\Rightarrow \text{plot}(g(x), x = -2..2)
$$
\n(3)

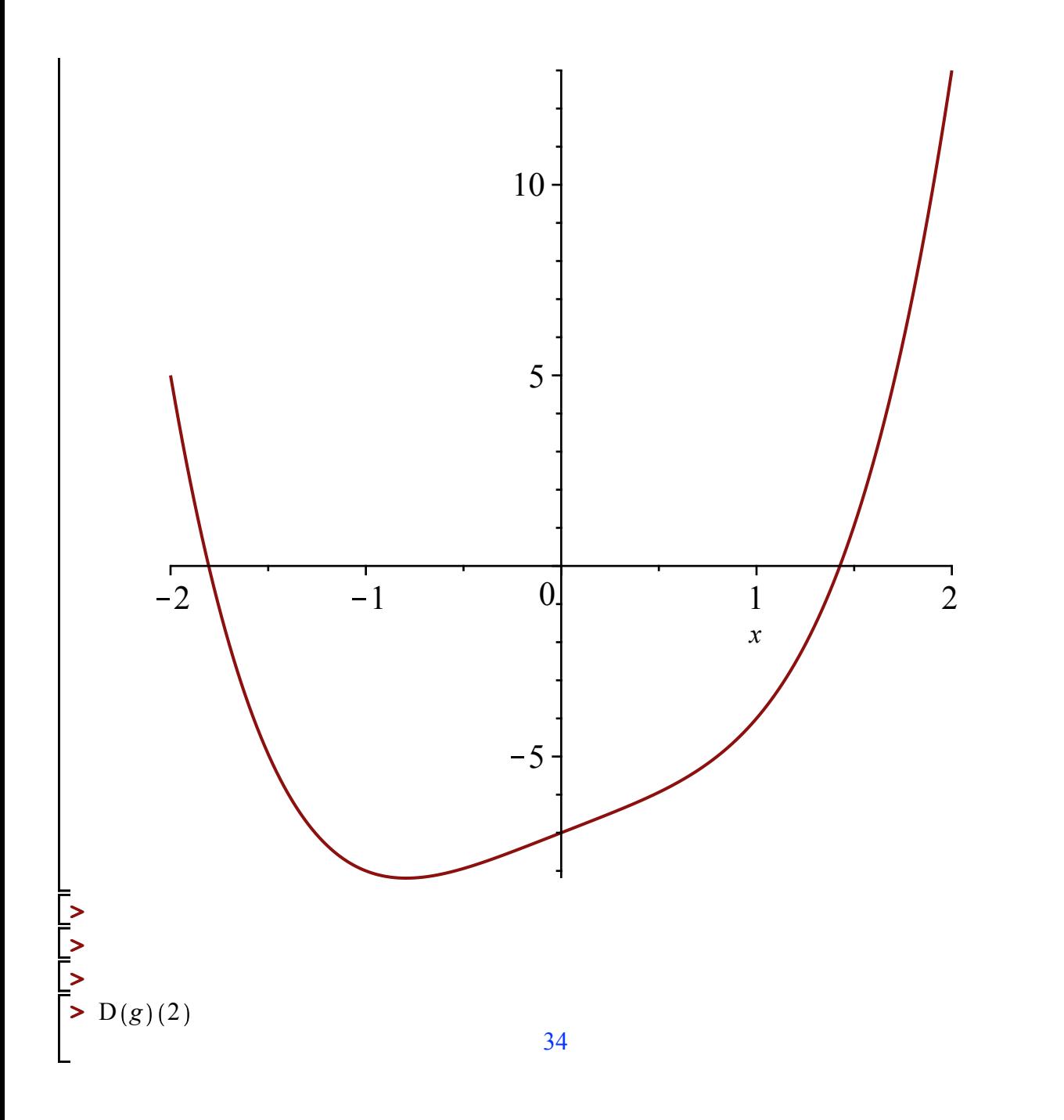

 $(4)$ 

 $\triangleright plot(D(g)(x), x=-2..2)$ 

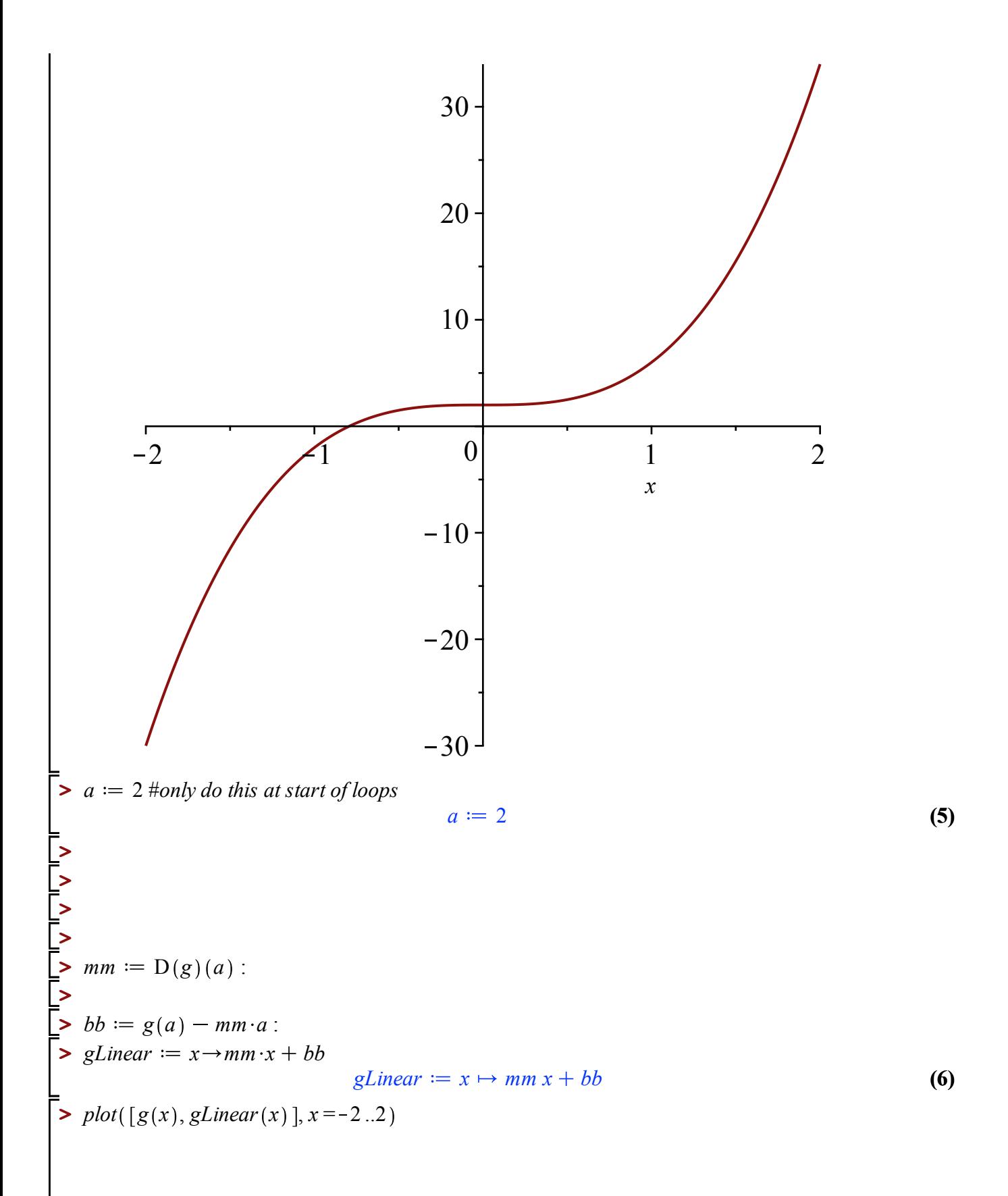

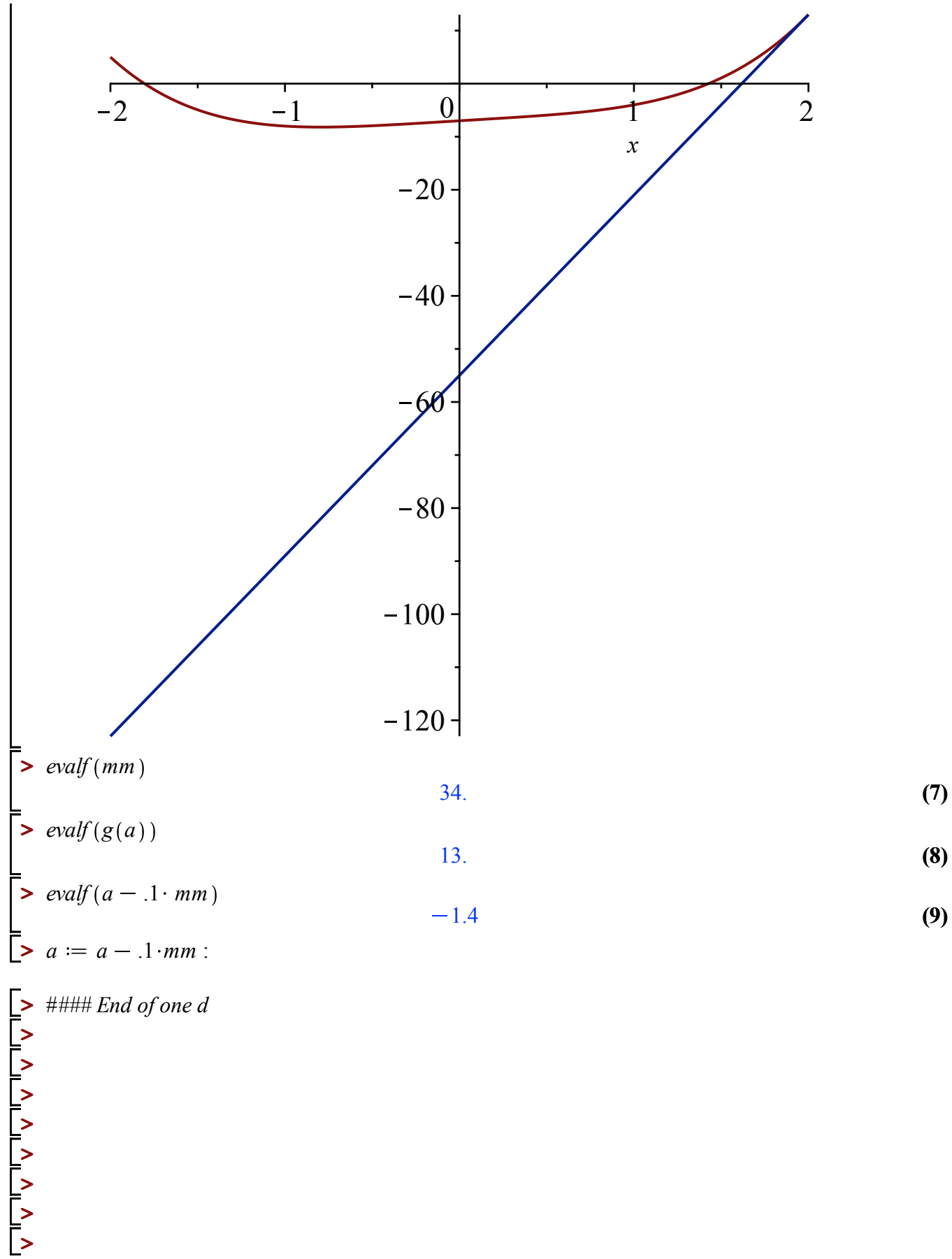

#### End of one d

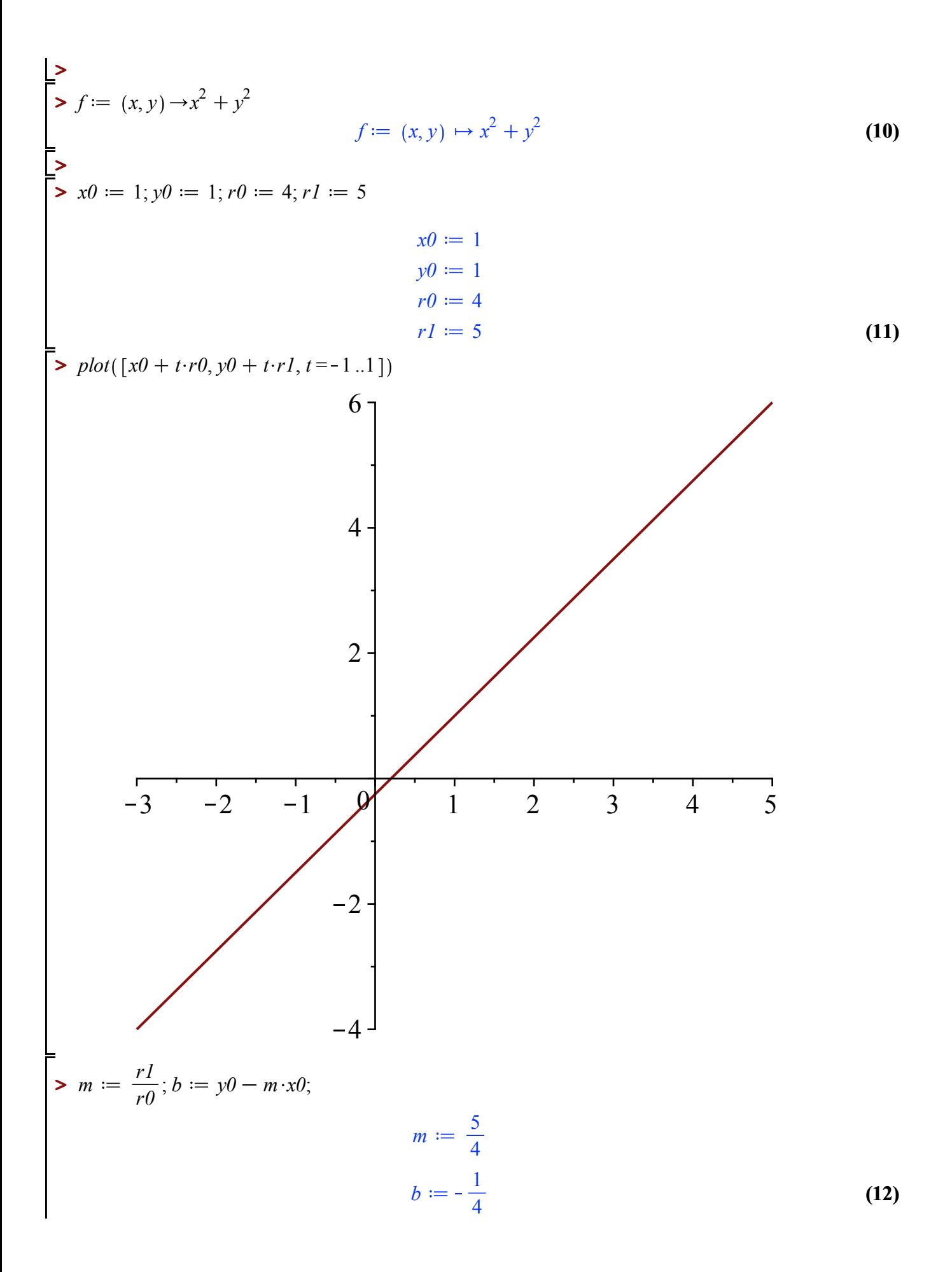

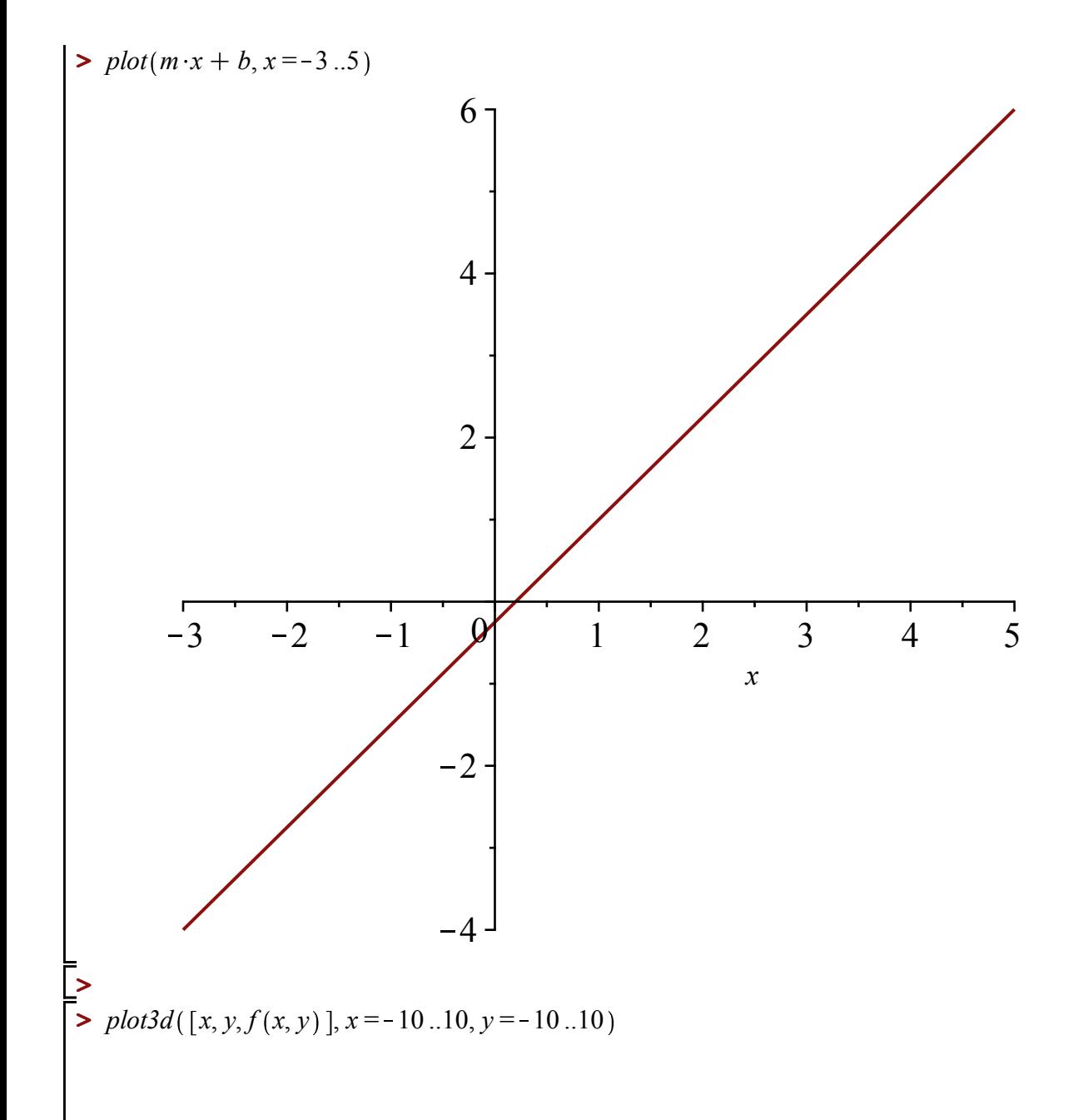

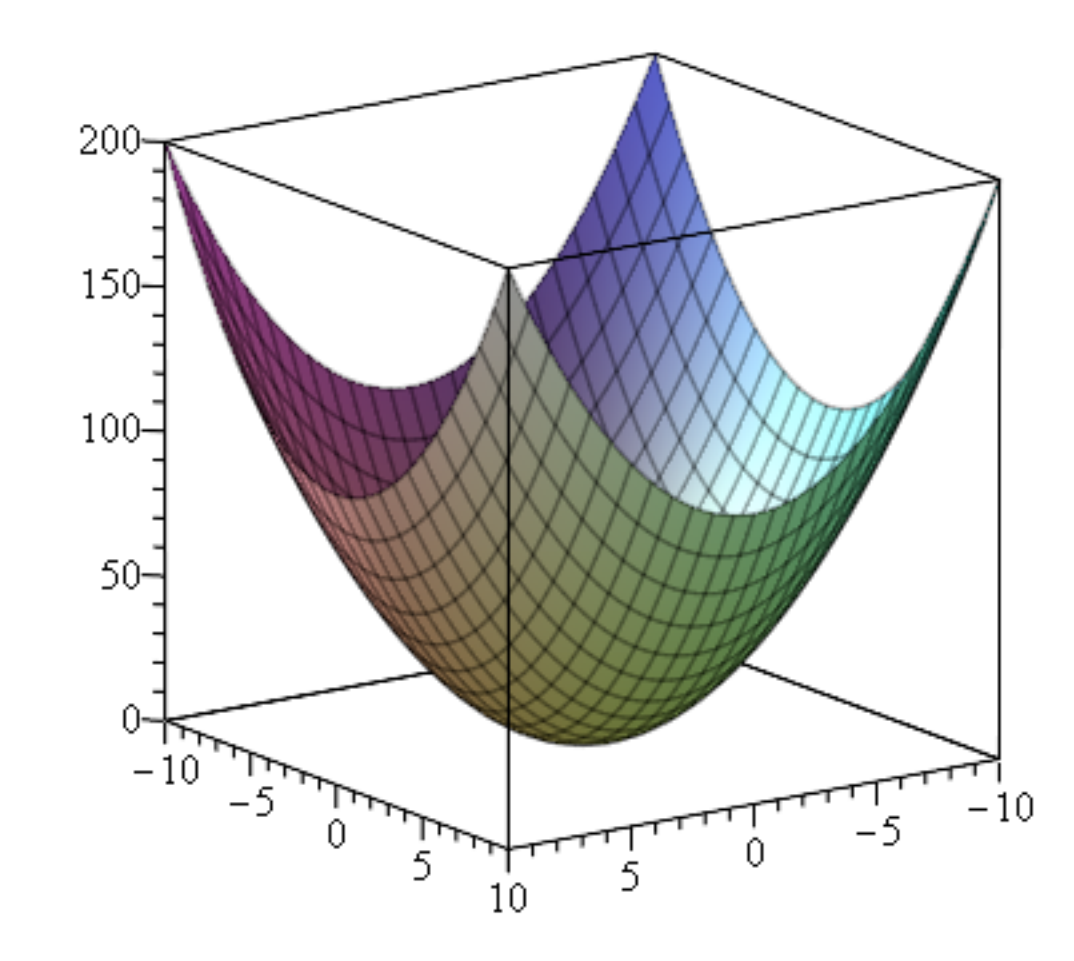

><br>
implicitylot3d(z = f(x, y), x = -10..10, y = -10..10, z = -10..10, style = surface, numpoints<br>
= 50000, scaling = constrained)

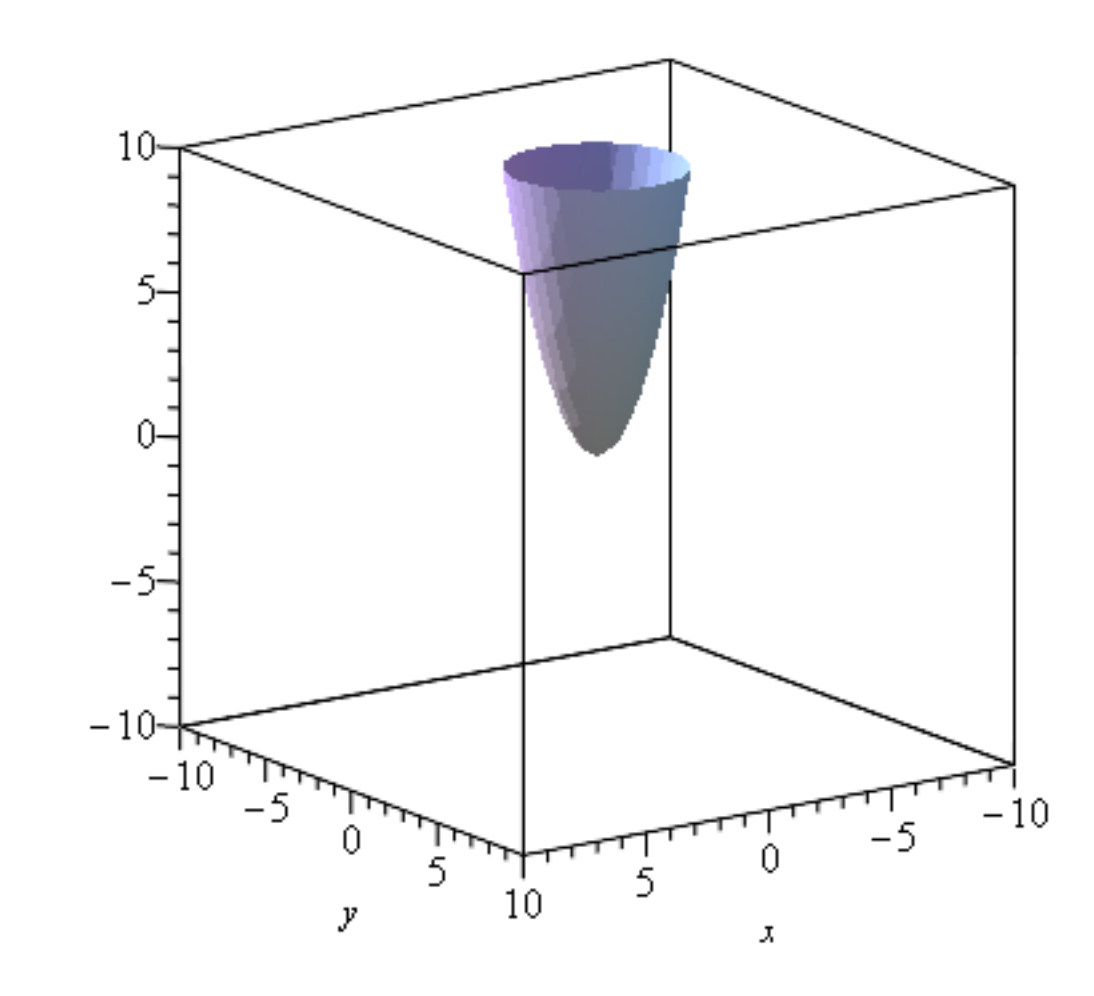

> implicitplot3d([y = y0, z = f(x, y)], x = -2..2, y = -2..2, z = 0..4, style = surface, numpoints = 50000, scaling = constrained)

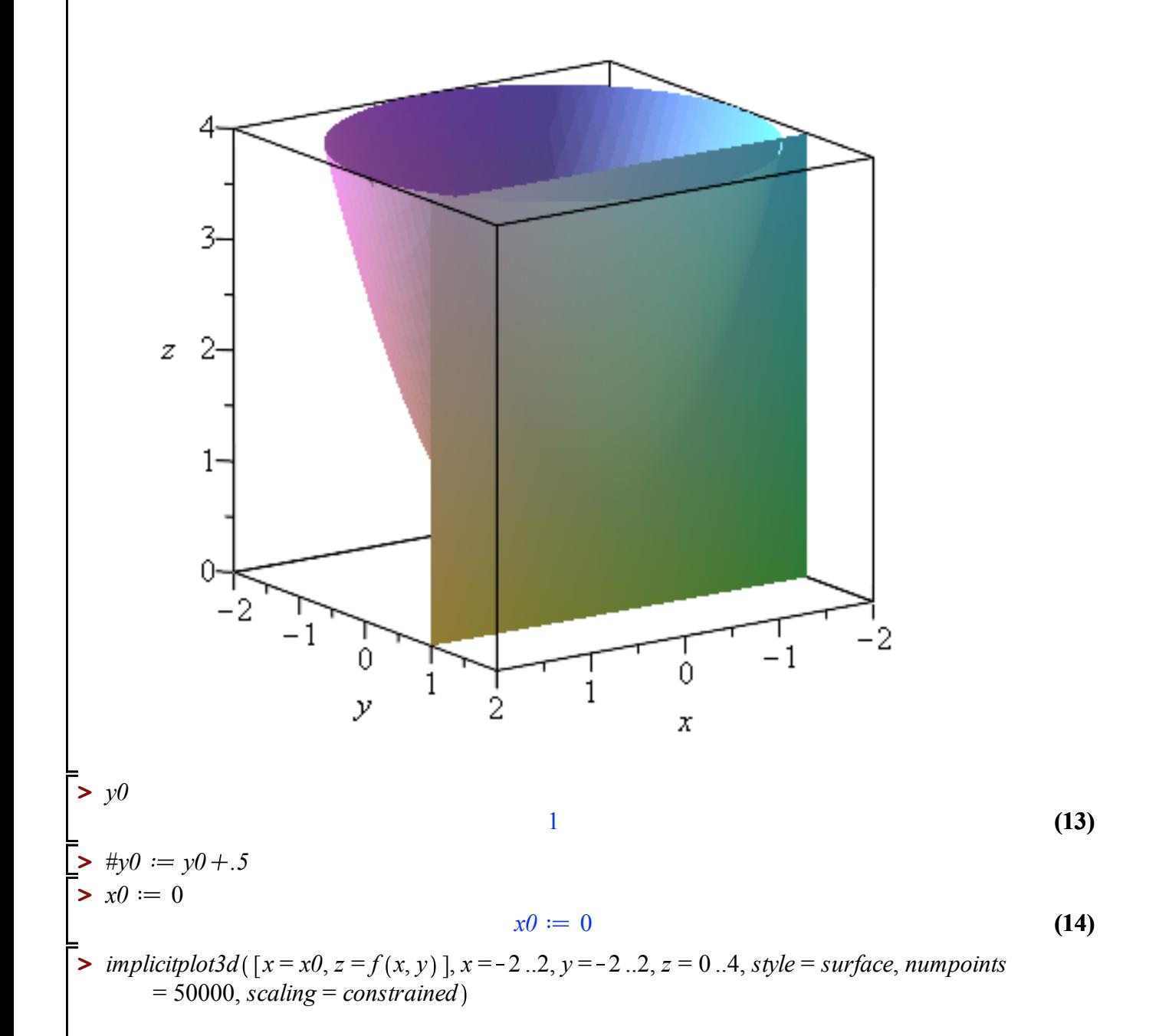

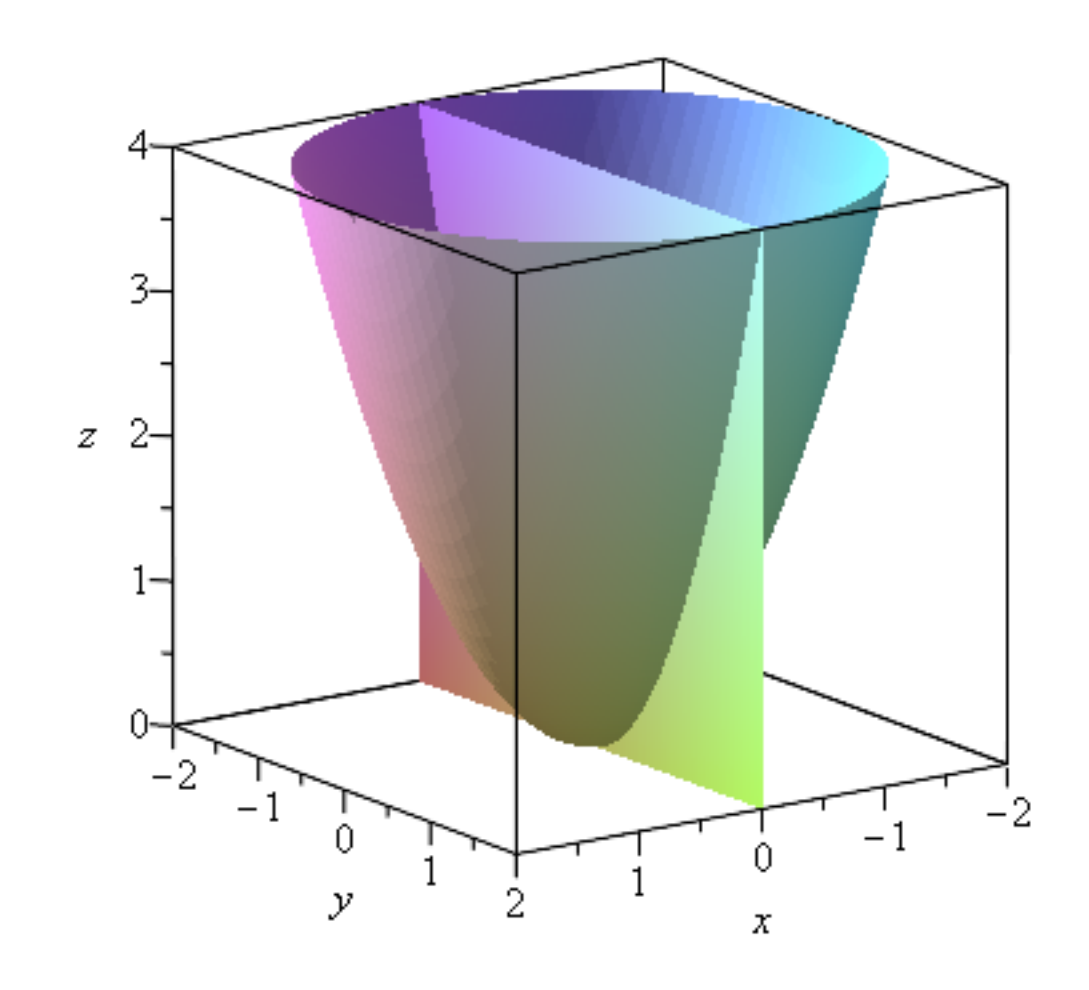

implicit plot 3d( $[x = x0, y = y0, z = f(x, y)]$ ,  $x = -2.2$ ,  $y = -2.2$ ,  $z = 0.4$ ,  $style = surface$ ,<br>numpoints = 50000, scaling = constrained)

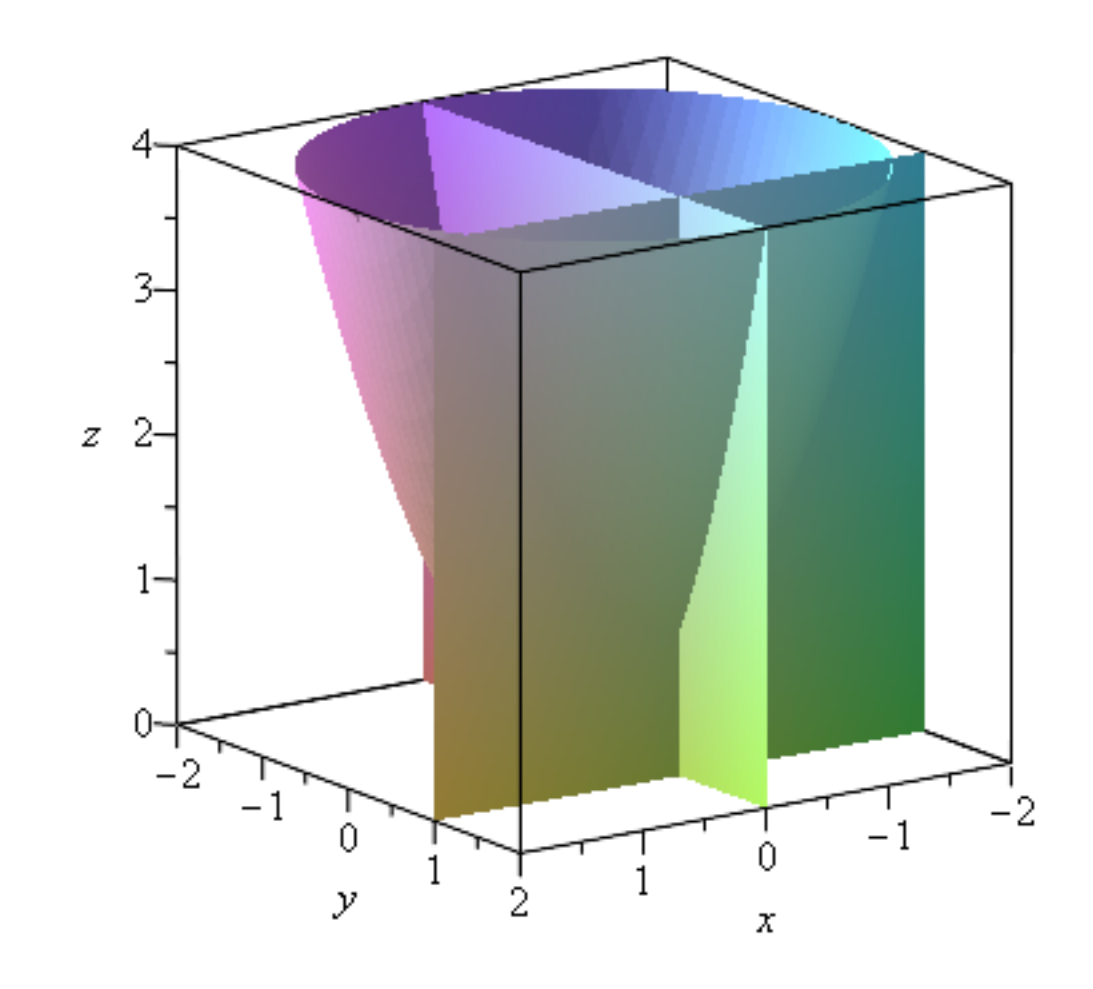

 $\sum_{n=1}^{\infty} \text{implicitplot3d}([y = m \cdot x + b, z = f(x, y)], x = -10..10, y = -10..10, z = 0..10, style = surface, numpoints = 50000, scaling = constrained)$ 

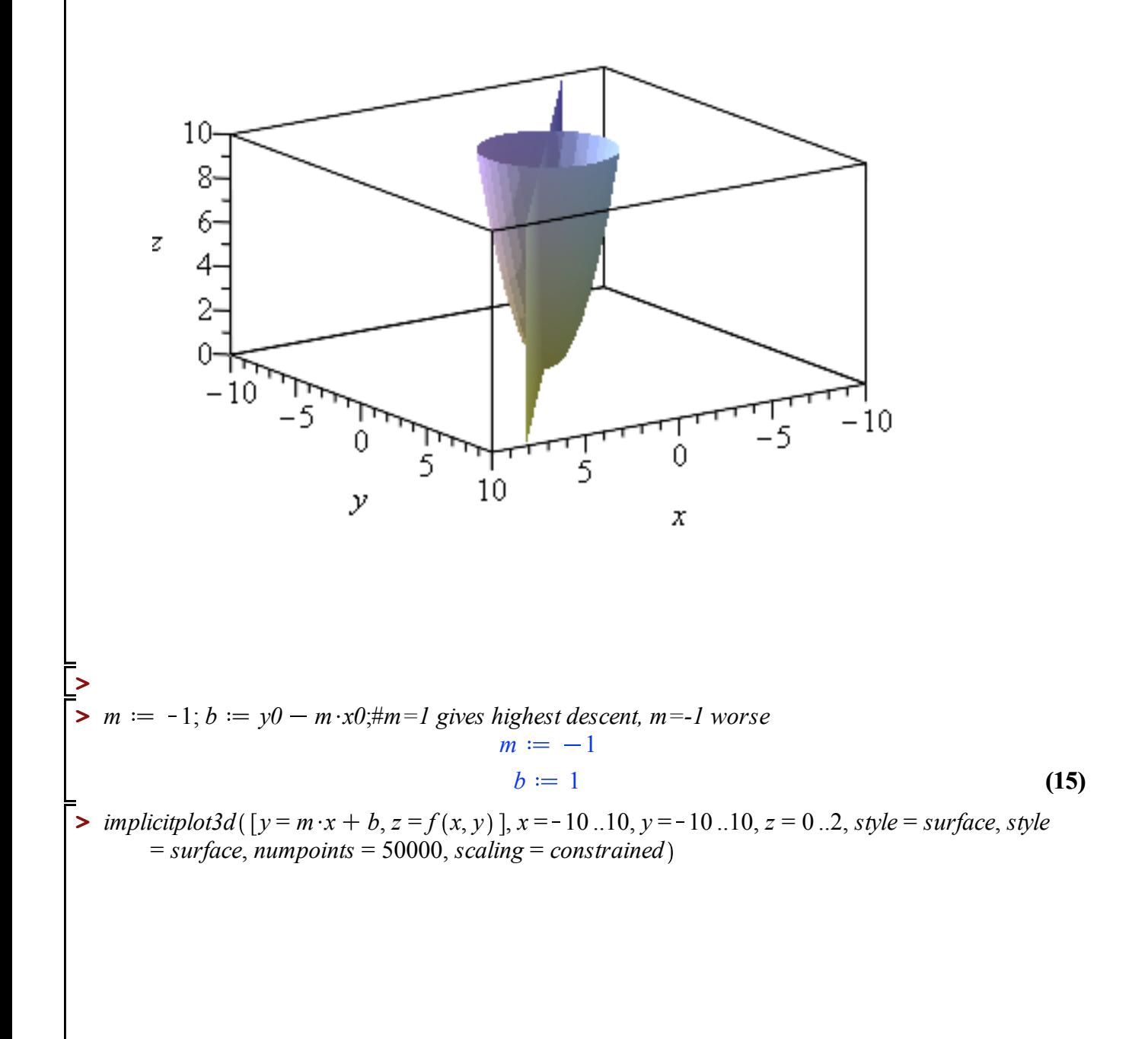

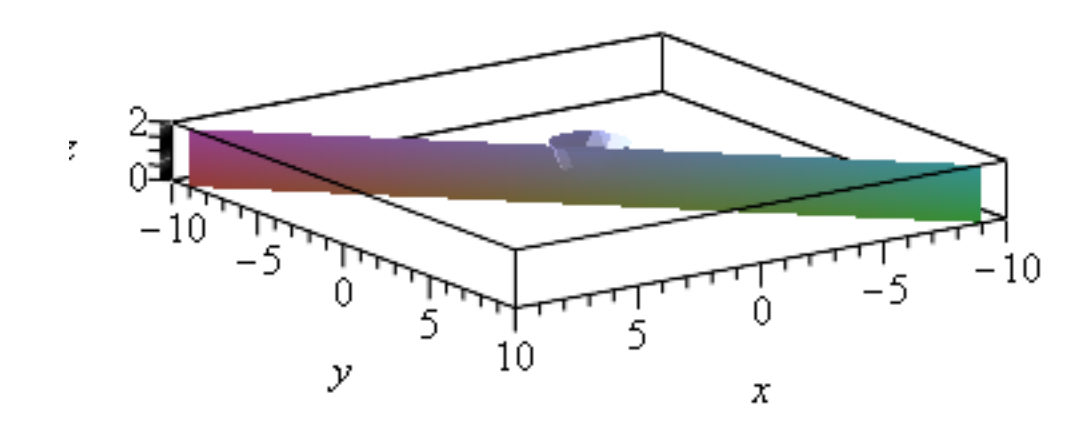

 $\frac{1}{2}$  plot(f(1, y), y = -10..10, scaling = constrained)#x=1

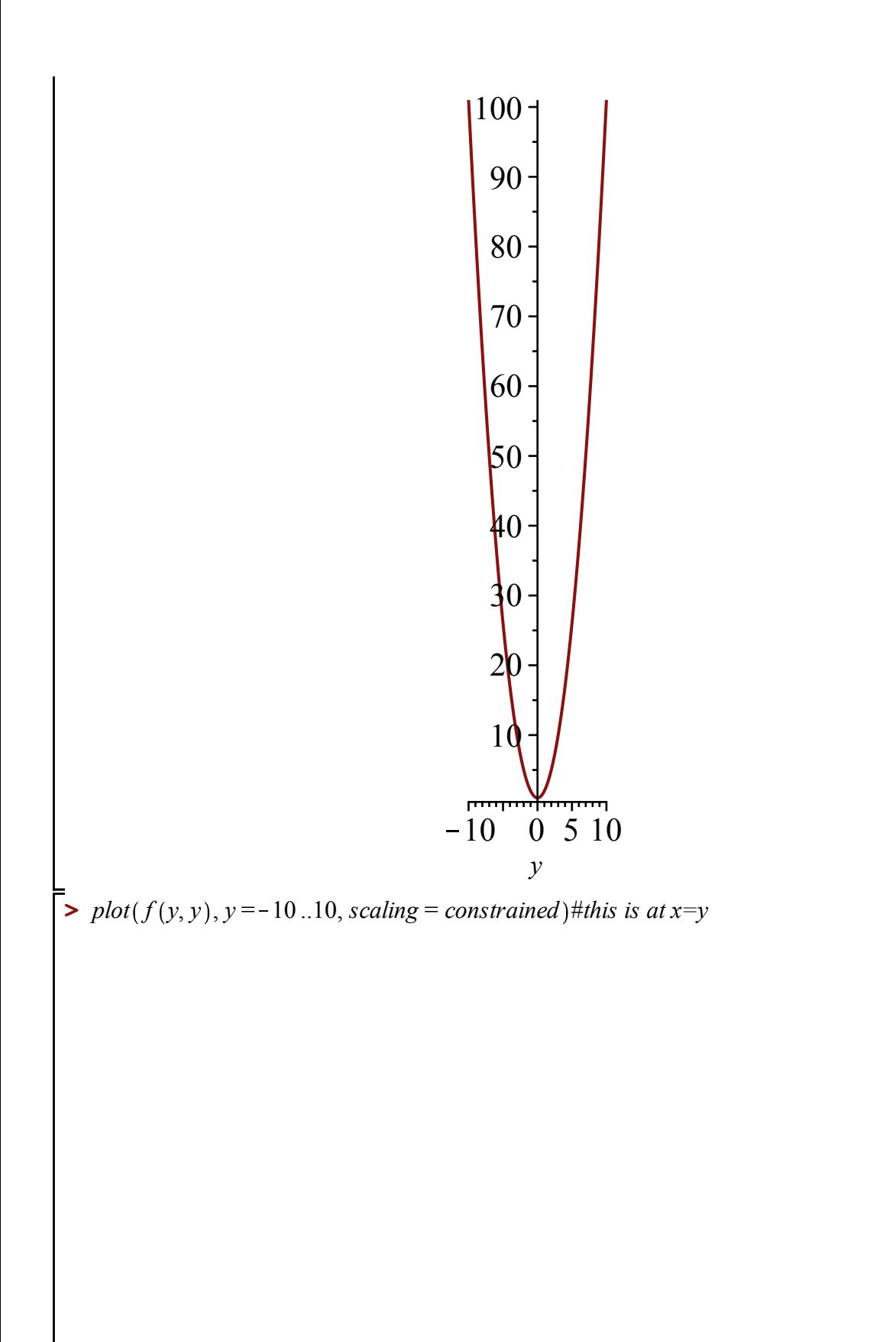

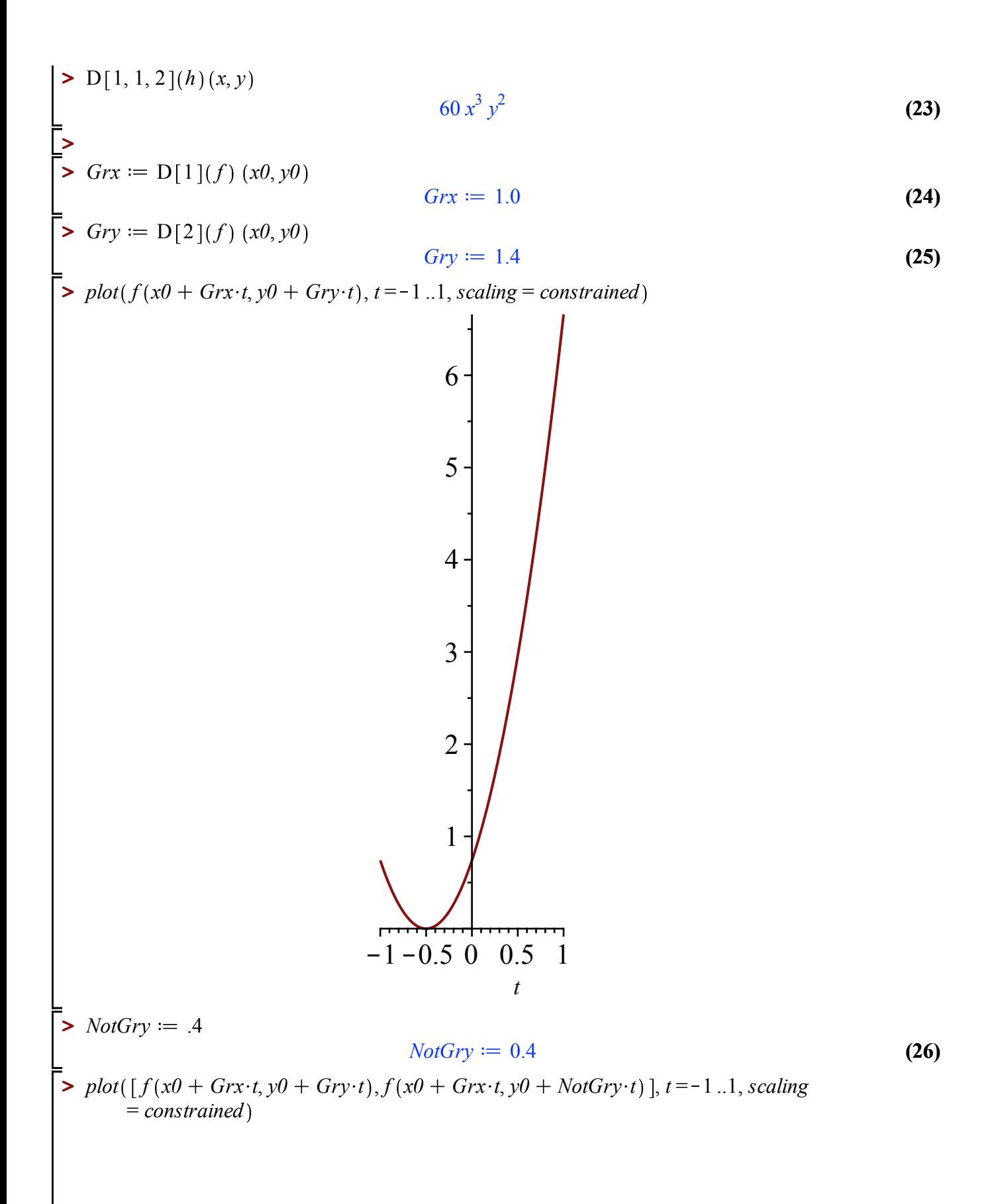

**> > (29) (27) (28) > >**  *t* 1 0.5 0 0.5 1 1 2 3 4 5 6 *vx* 1; *vy* 2; *vx* 1 *vy* 2 *ff t f x0 vx t*, *y0 vy t ff t f vx t x0*, *vy t y0 ff* 1 9.54 *plot ff t* , *t* = 5 ..5

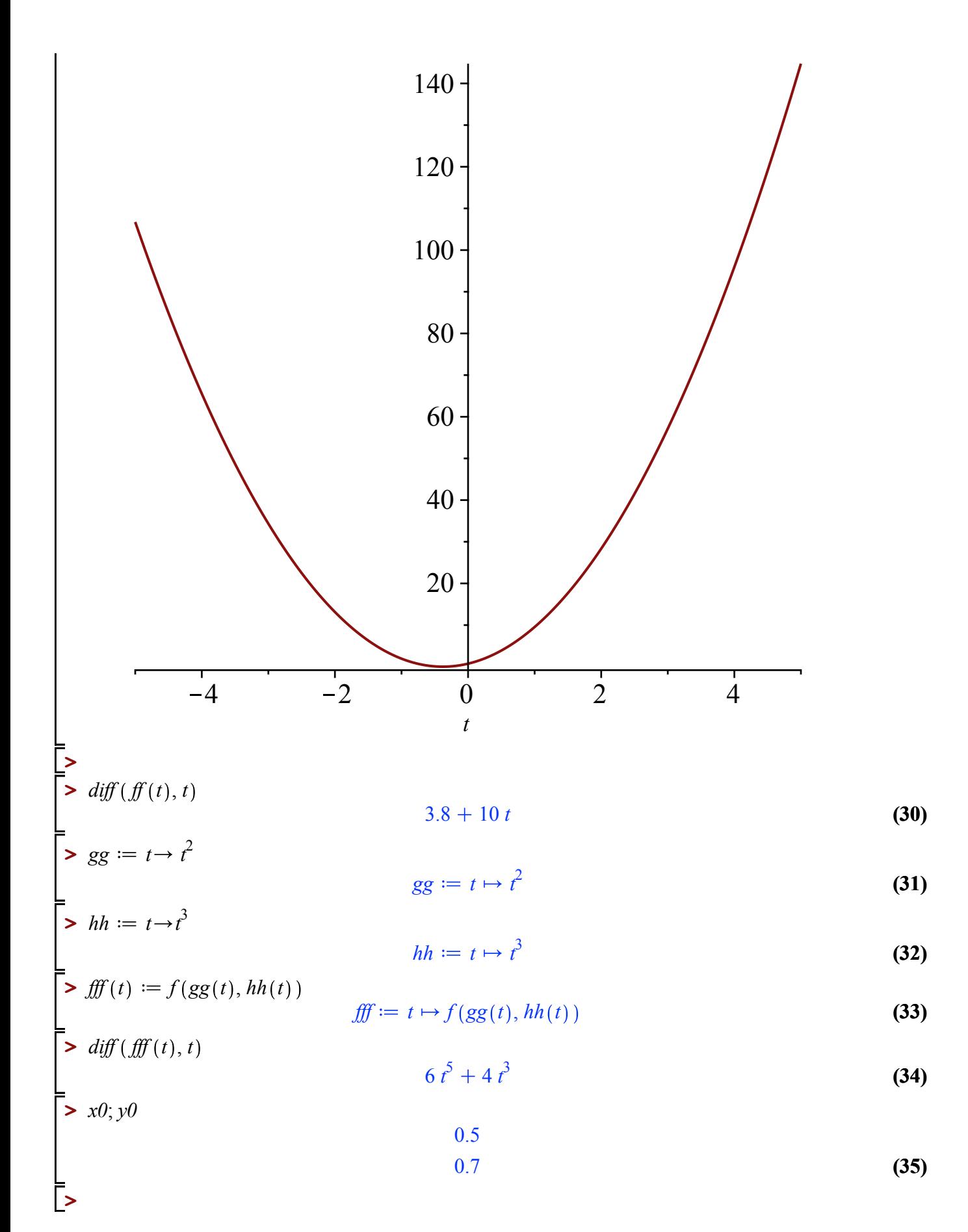